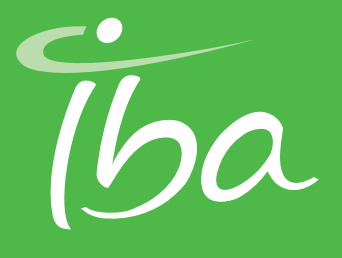

# | OmniPro-I´m*RT* software |  $\sim$

Introduction Introduction Introduction

Pre-treatment verification for IMRT / IGRT and Rotational therapy

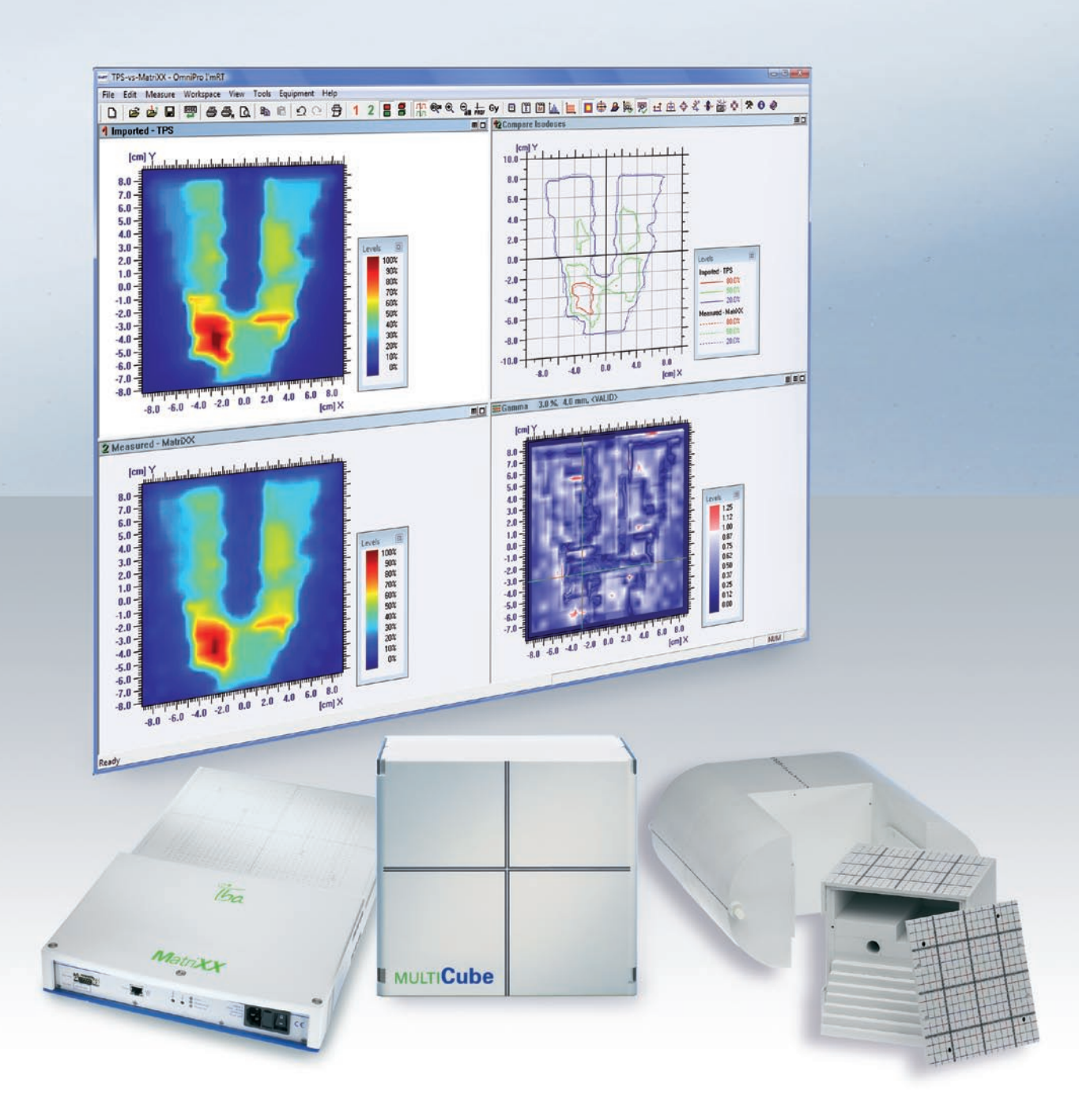

# Efficiency at work

OmniPro-I´m*RT* is an intuitive, user friendly application software for complete plan verification and QA of IMRT / IGRT and Rotational treatments.

OmniPro-I'm*RT* incorporates the latest software technology with extensive and flexible import and export functionalities. It compares TPS planned data with measured 2D data from the I´m*RT* MatriXX and MatriXX*Evolution*, EPID or film exposed e.g. in the I´m*RT* Phantom.

Easy parameter set-up allows fast, real-time verification of measured vs planned treatments. Various types of 1D, 2D and 3D visualization and mathematical comparison techniques of dynamic treatment deliveries vs plan are included. Customizable macro settings enable optimal efficiency and integration in the workflow.

The software comprises efficient functions for storage and retrieval of data for e.g. print-out, export or reimbursement purposes.

#### **Use cases:**

- **IMRT / IGRT / Rotational delivery vs plan verification**  ➤
- **Step & Shoot and dynamic field verification** ➤
- **Linac QA (symmetry, flatness, penumbra)** ➤
- **Analysis of individual segments and composed IMRT fields** ➤
- **Light vs radiation field congruence** ➤
- **Real-time visualization of the measured 2D delivery** ➤
- **Time based analysis e.g. Linac start-up behavior** ➤
- **Multiple profile analysis** ➤
- ▶ Rotational therapy interface:
	- **angular dependence optimization**
	- **dose per frame as a function of the gantry angle**

### **Pre-treatment verification** in only 4 steps

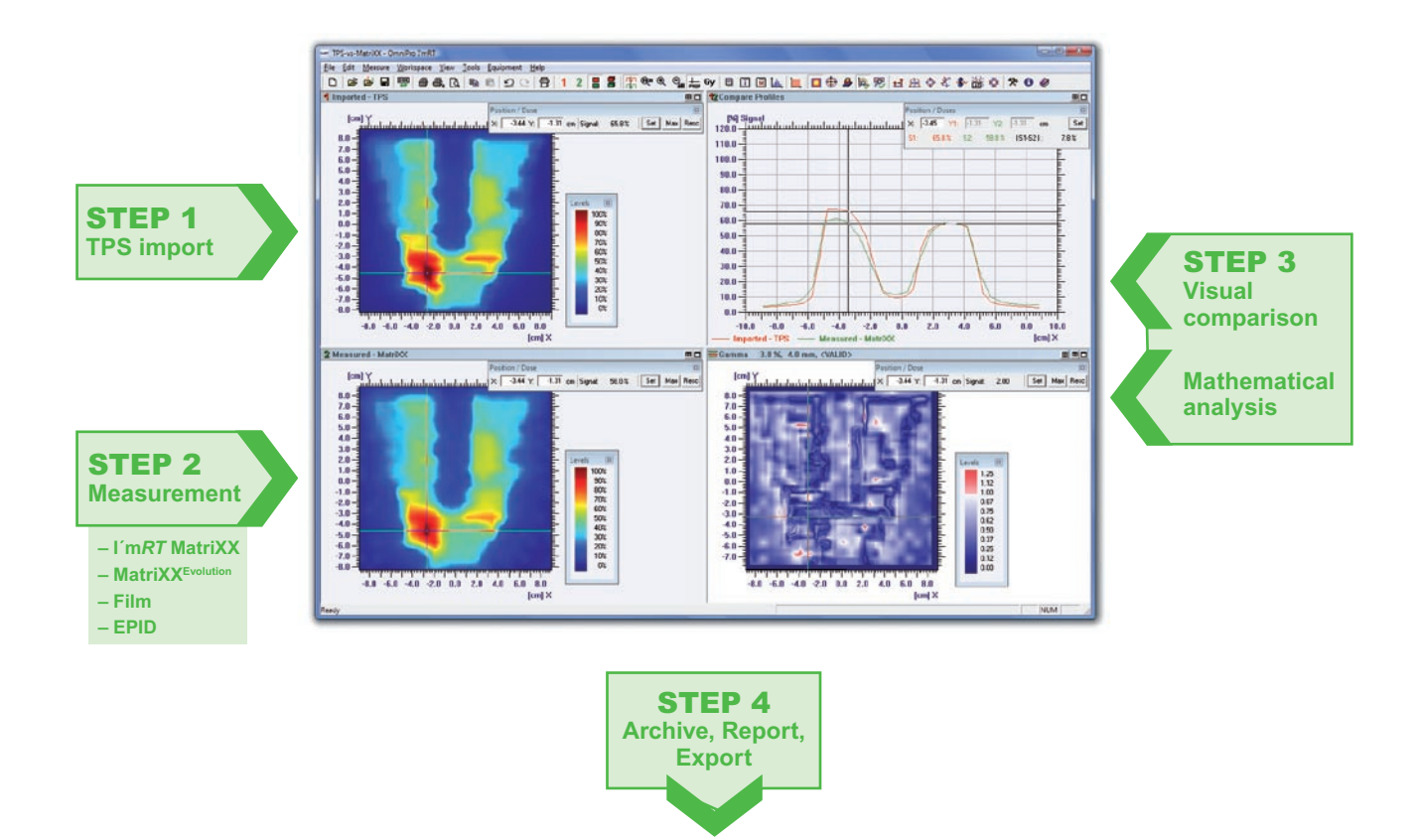

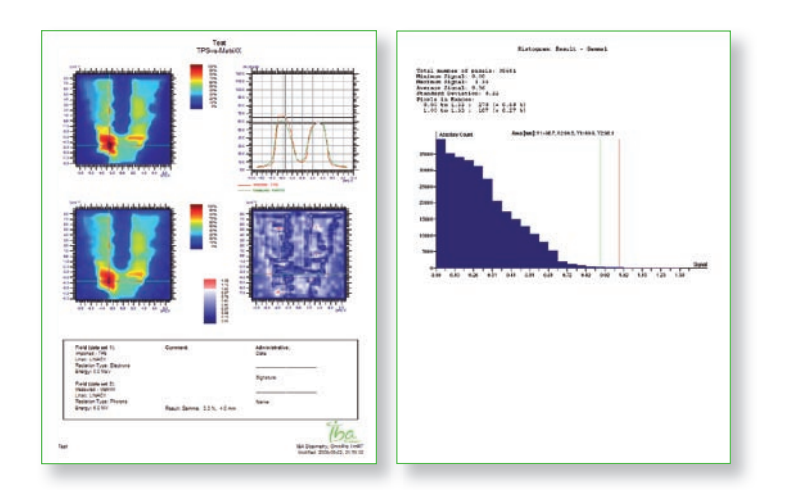

### 10 features (V 1.7) to further increase efficiency and accuracy

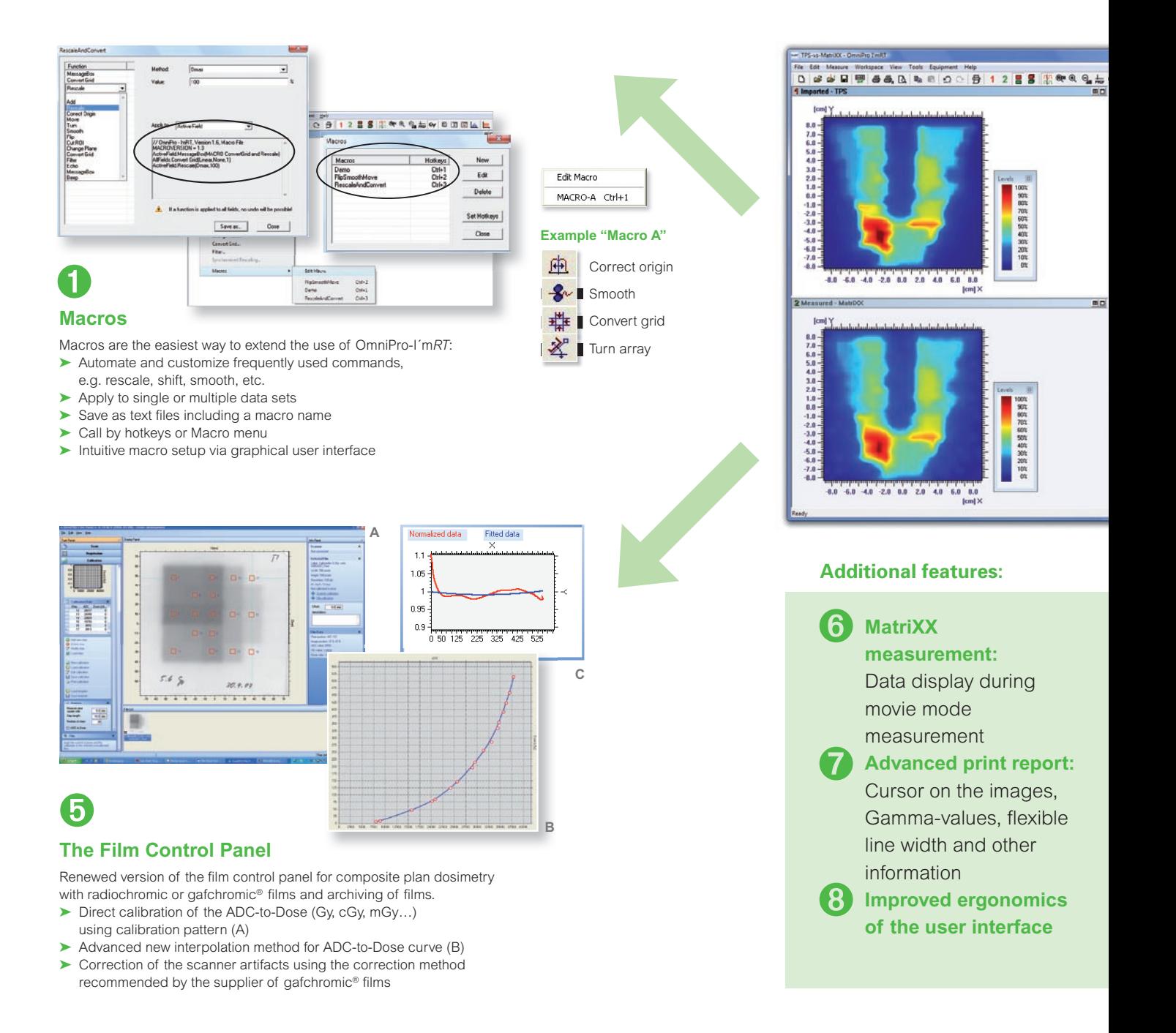

**Advanced interpolation method "Fermi Fit"** ➋

As interpolation method either the linear interpolation or the "Fermi Fit" can be selected.

The "Fermi Fit" is used to fit the measurements at the field edges to the expected shape of the field penumbra:

- $\blacktriangleright$  Calculation of field width and penumbra
- $\blacktriangleright$  Also applicable for multiple profile analysis
- ➤ Determination of MLC leaf positions

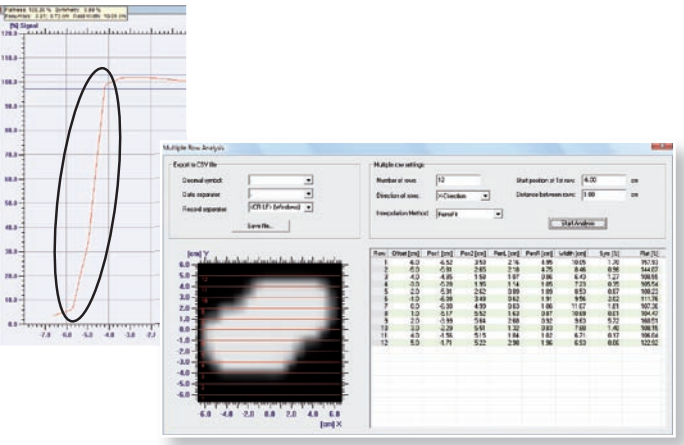

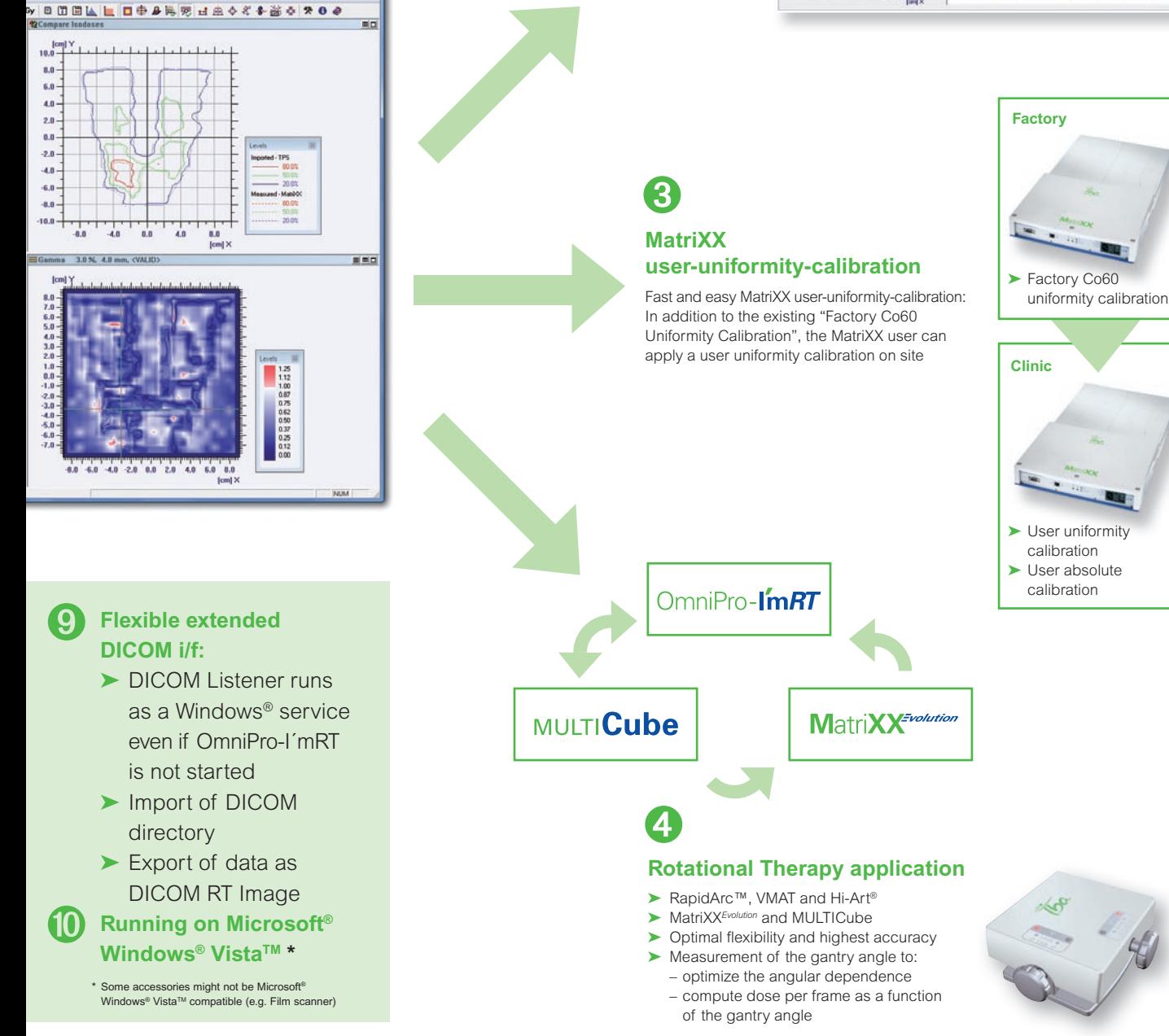

### **Maximize efficiency,** minimize errors

#### **Visual comparison**

► 1D profile comparison & analysis

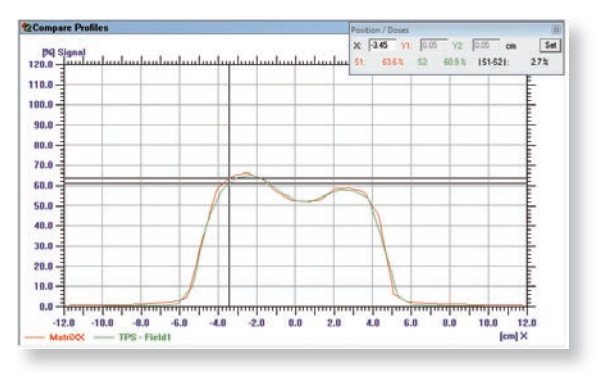

► 2D isodose comparison using dynamic isodoses

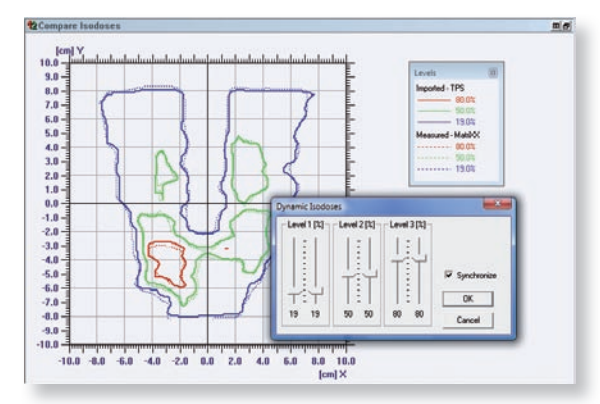

- $\blacktriangleright$  Verification of planned vs measured, measured vs measured and planned vs planned data
- ▶ 1D, 2D and 3D data visualization: profiles, isodose contours, 2D/3D dose distributions and histograms for data sets and results
- $\blacktriangleright$  Advanced isodose set-up with template files
- ▶ Synchronized zoom function
- ► Extensive cursor analysis functions such as distance, position, angle etc.
- ▶ ROI analysis

#### **Automated mathematical analysis**

- ▶ Absolute dose verification
- ▶ Verification of planned vs measured, measured vs measured and planned vs planned data
- ➤ Basic mathematics:
	- sum
	- (absolute) difference
	- multiplication
	- division
- ➤ Advanced mathematics:
	- correlation
	- DTA (distance to agreement)
	- extended Gamma method
	- (threshold, gamma angle, optimized algorithm)
- ➤ ROI analysis
- ▶ Rescaling, Automatic Origin Correction, Shifting, Turning, Smoothing, Flipping, Cutting, Adding Constant Values, Changing Plane, Converting Grid
- ▶ User-defined filters for image processing (e.g. edge detection, sharpen, gaussian blur)
- ▶ Multi profile analysis (e.g. for MLC check)

#### **Archive, Report, Export**

- ► Export and import of generic ASCII files, TIFF (16 bit grayscale), lossless JPG and configurable raw binary, RFA-300 beam data, data export to OmniPro-Advance via opg.
- ► Export of single or multiple profiles to OmniPro-Accept via ASCII
- ▶ Copy & Paste (e.g. to Microsoft<sup>®</sup> Excel, Word, Notepad)
- ➤ Export of MatriXX images to the TomoTherapy® system (e.g. TIFF-Files)
- ▶ Print single views
- ▶ Advanced print report: Cursor on the images, Gamma-values, flexible line width and other information
- ▶ Export of data as DICOM RT images

## **Interfacing flexibility** to suit your needs

#### **TPS import**

- ► Import of planned 2D and 3D dose from
	- all TPS supporting DICOM RT (from network and files)
	- RTOG (ASCII and binary) formats
	- proprietary formats (e.g. BrainLAB, CMS, Plato, CadPlan)
- ▶ Import of fluence maps from various TPS e.g. CadPlan, Pinnacle, CMS, BrainLAB,
- ► Eclipse (via DICOM RT plan compensator)
- ► EPID data via iViewGT<sup>™</sup> browser
- ► EPID data via DICOM interface (optional)
- ▶ Import data from TomoTherapy® system (DICOM, ASCII)
- ► Flexible extended DICOM interface:
	- DICOM Listener runs as a Windows® Service even if OmniPro-I'm*RT* is not started
	- import of DICOM directory
	- import & export of data as DICOM RT images

#### **Film scanner types**

- ► Film data from Vidar, Kodak (Lumisys), 16 bit grayscale TIFF images and DICOM CR
- ▶ Scanner and film calibration routines
- ▶ Scanners: Vidar<sup>™</sup> VXR-16, VXR-16 DosimetryPRO, DosimetryPRO Advantage/Kodak (Lumisys)
- ► Film Digitizer (e.g. Kodak CR, Agfa) via import of DICOM CR files
- $\blacktriangleright$  Support of gafchromic<sup>®</sup> films including extraction of one RGB channel

#### **Phantoms**

Two phantoms are available:

- ► MULTICube for Rotational Therapy (MatriXX<sup>Evolution</sup>, film)
- ► I'mRT Phantom for IMRT Film Dosimetry

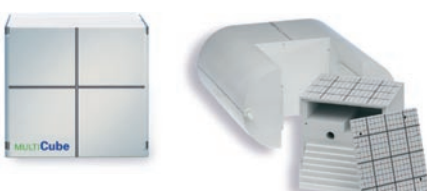

#### **2D digital systems**

Two versions are available:

- ► I'm*RT* MatriXX for IMRT / IGRT treatment verification
- ▶ MatriXX<sup>Evolution</sup> for IMRT / IGRT and Rotational treatment verification

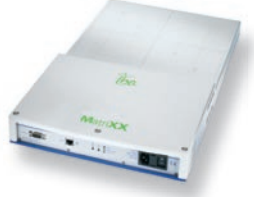

#### **EPID**

OmniPro-I'm*RT* can import DICOM data from all current EPID systems

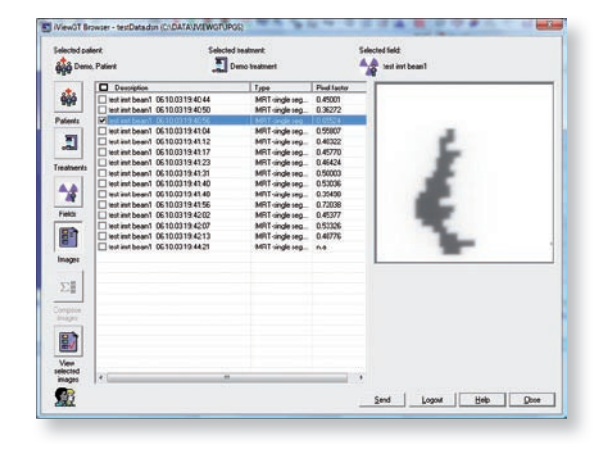

#### **Minimum computer requirements**

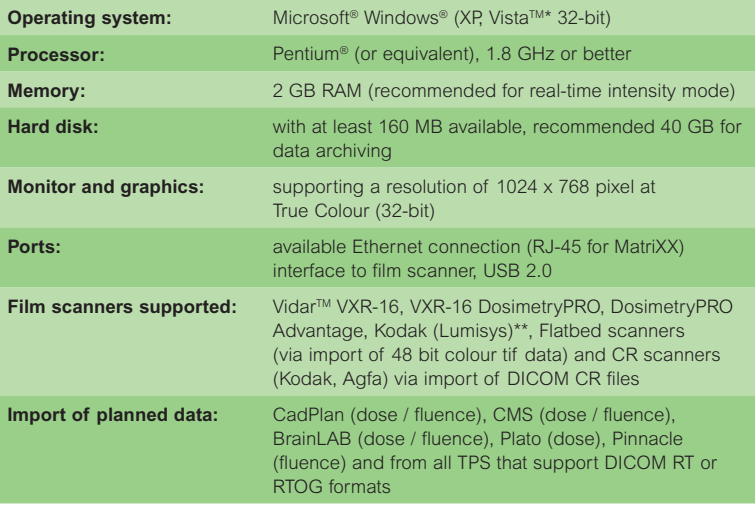

Technical data is subject to change without prior notice.

\* Some accessories might not be Microsoft® Windows® VistaTM compatible (e.g. Film scanner) \*\*Some devices may not be supported by Windows® 2000, XP, Vista™

#### **Manufacturer:**

#### **Sweden IBA Dosimetry AB**  P.O. Box 1004 751 40 Uppsala Tel.: +46 18 18 07 00 Fax: +46 18 12 75 52

#### **Germany**

**IBA Dosimetry GmbH** Bahnhofstr. 5 90592 Schwarzenbruck Tel.: +49 9128 607 0 Fax: +49 9128 607 10

#### USA

#### **IBA Dosimetry America**

3150 Stage Post Drive, Suite 110 Bartlett, TN 38133 Tel.: +1 901 386 2242 Fax: +1 901 382 9453

#### China

#### **IBA Dosimetry China**

No.6, Xing Guang Er Jie Beijing OPTO-mechatronics Industrial Park (OIP), Tongzhou District Beijing 101111 Tel.: +86 10 8080 9288 Fax: +86 10 8080 9299

### $CE_{0413}$

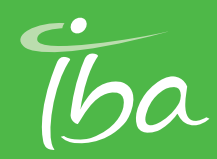